# **Encode/Decode Go! Script**

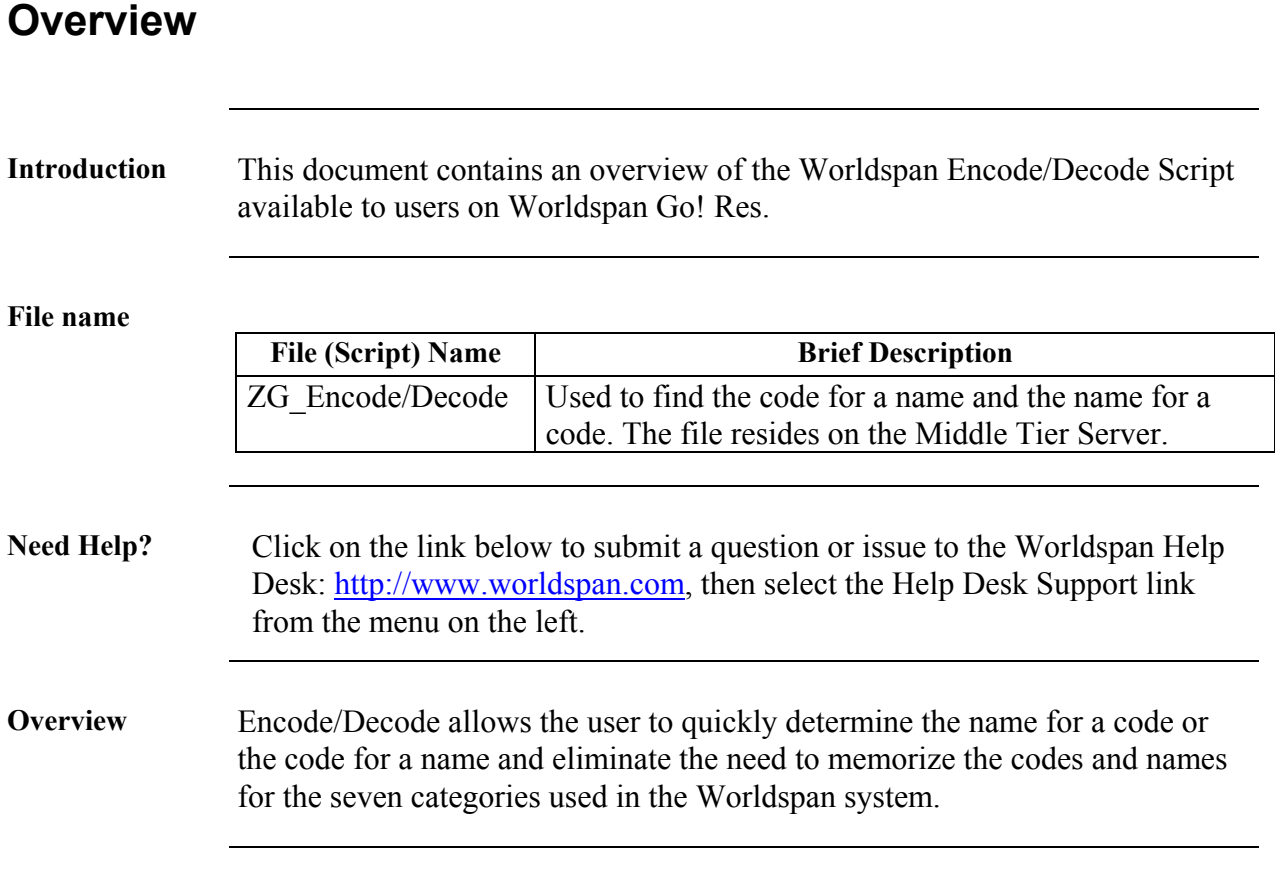

#### **Operating Instructions**

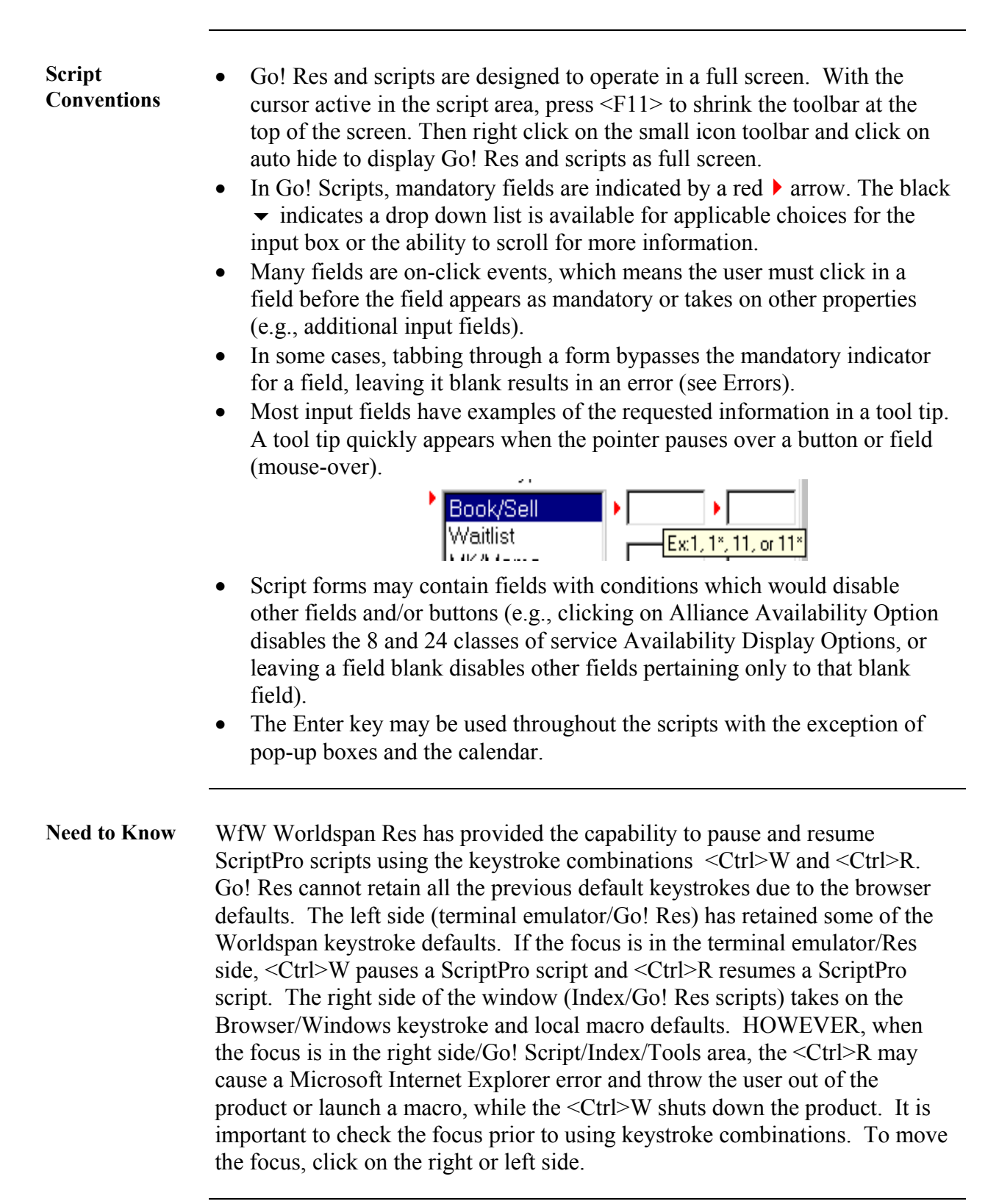

## **Operating Instructions, Continued**

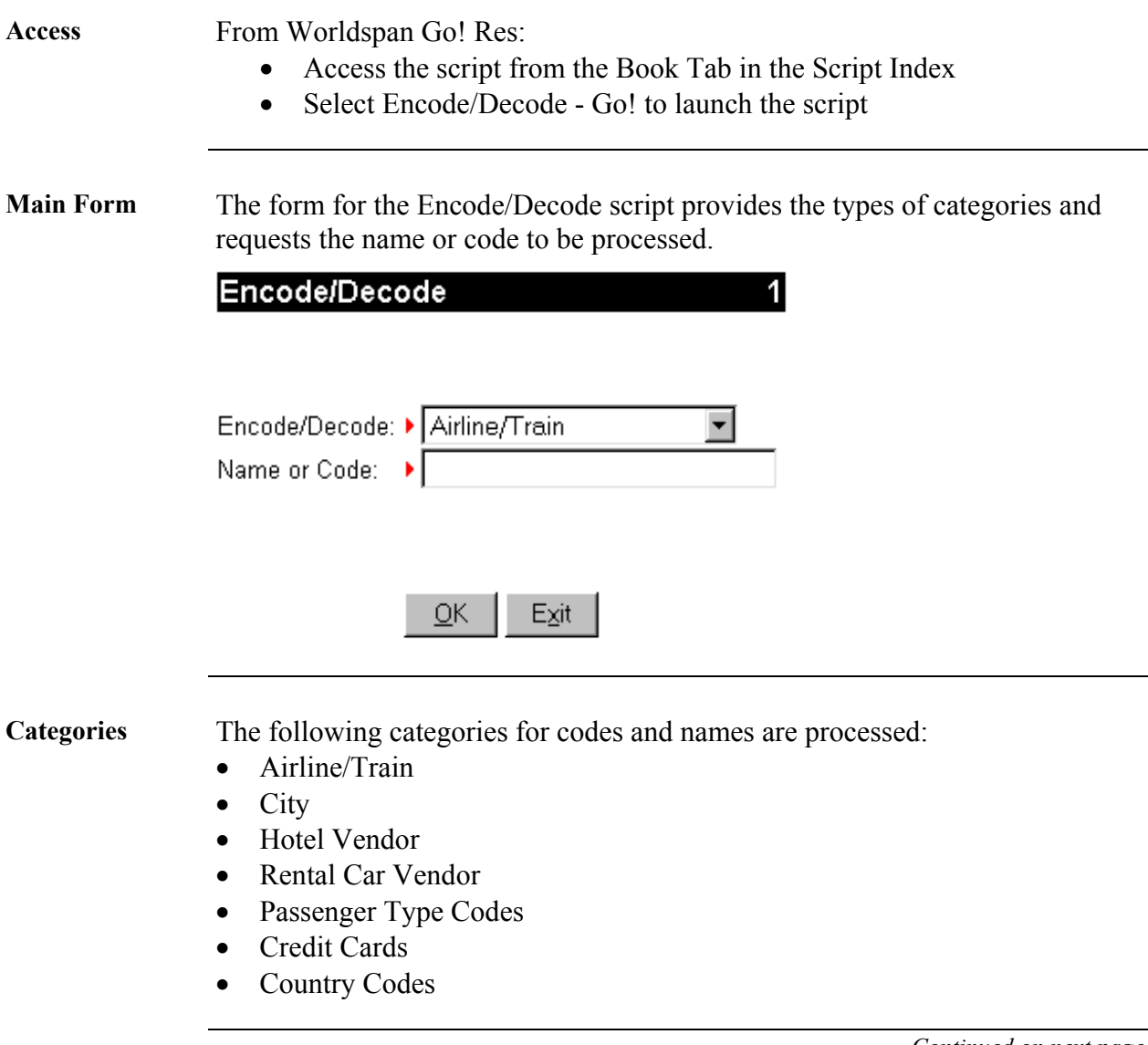

**Response** The script sends the entry to Res, reads the response in Res and displays the response in the form. The following is a typical Encode and Decode response:

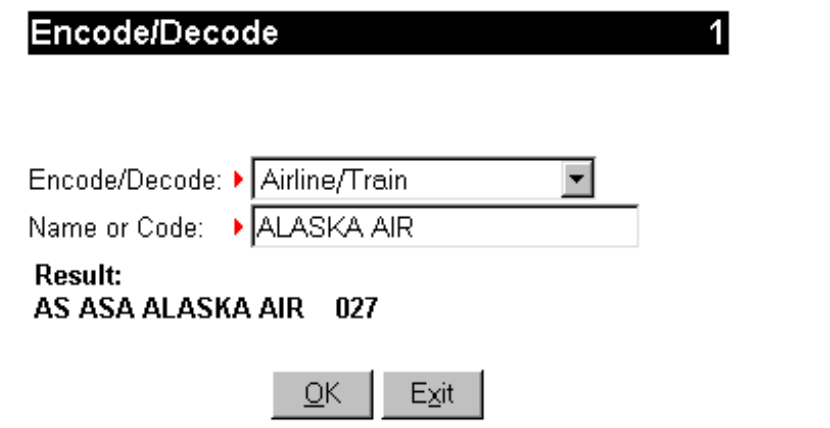

**Similar Name List** Inputting an incomplete or misspelled name pops-up a similar name list box.

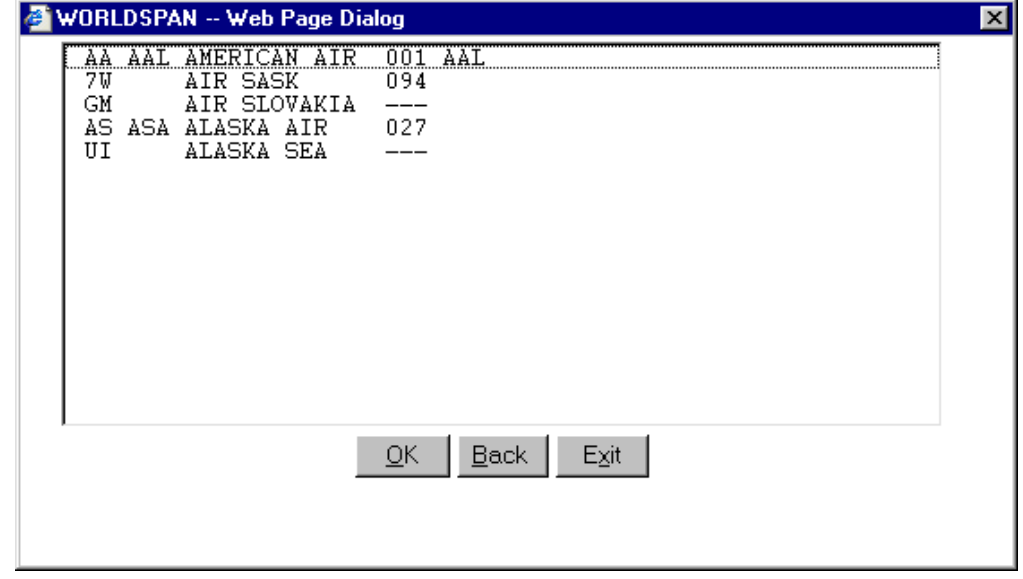

**Country Code List**  The following Country Code List pops-up when the country field is left blank, the name is misspelled, or incomplete. The option is available to view in alpha order by country or code. Highlight the desired country and click OK.

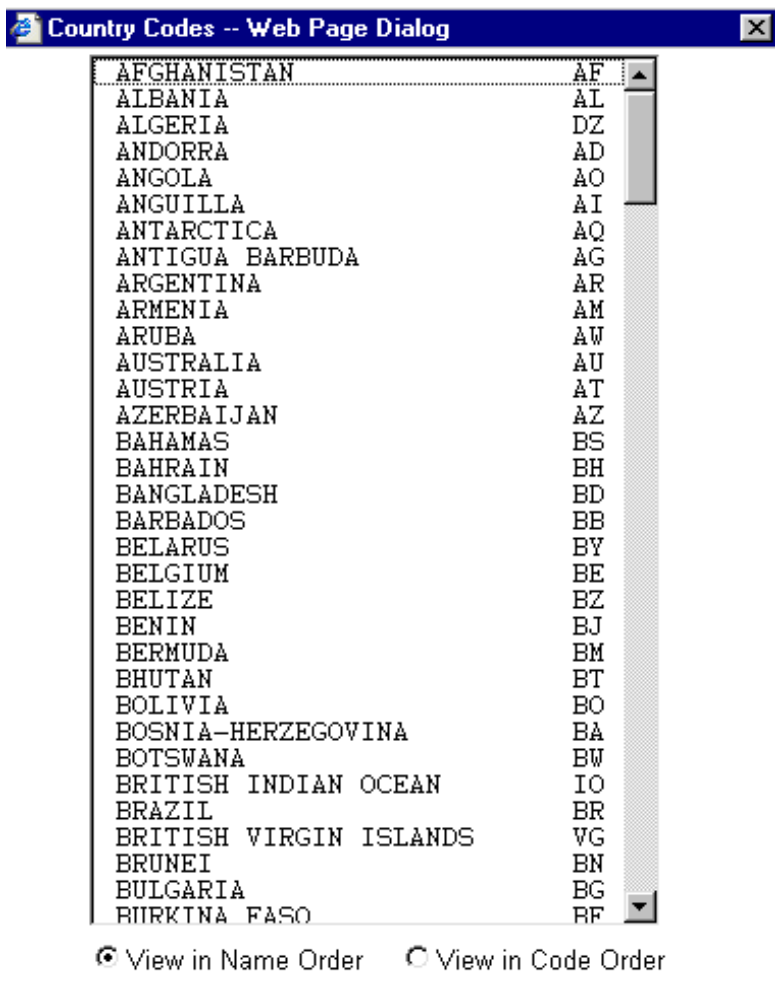

 $\underline{\mathsf{Back}}$  $E_{\underline{\mathsf{X}}}$ it  $\underline{\mathsf{O}}\mathsf{K}$ 

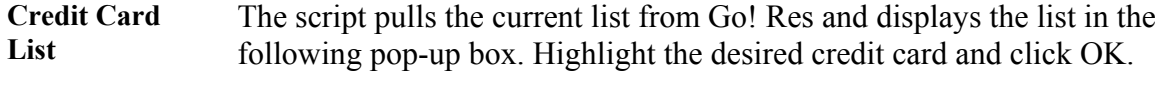

<sup>2</sup> Credit Cards -- Web Page Dialog

#### **Credit Card Codes**

 $\overline{\mathbf{x}}$ 

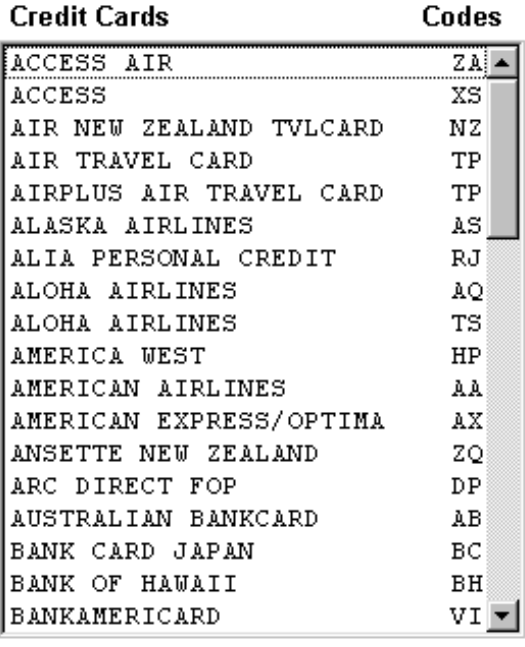

 $QK$  $\underline{\mathsf{Back}}$  $E_{\underline{\pmb{\times}}}$ it

**Error Message** The following example error message appears in the form when a mandatory field is not populated as required.

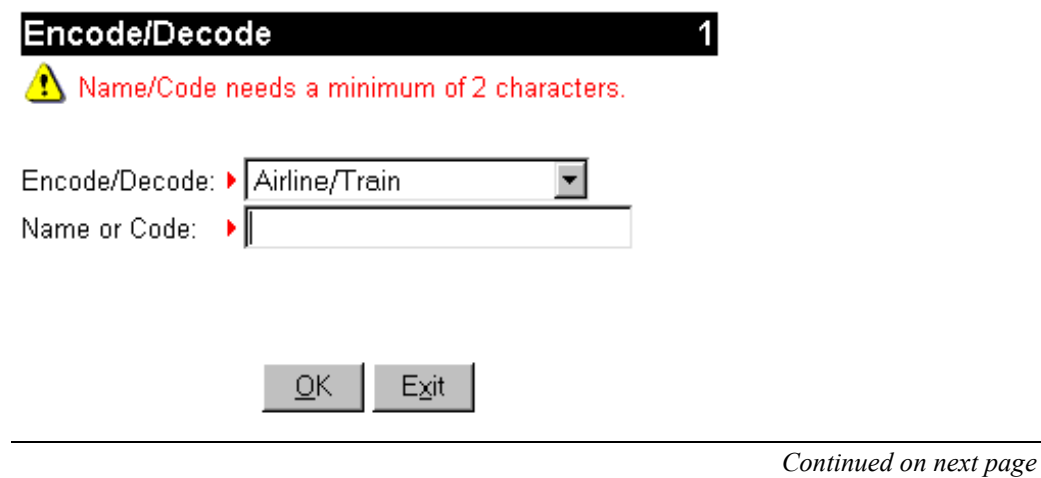

## **Operating Instructions, Continued**

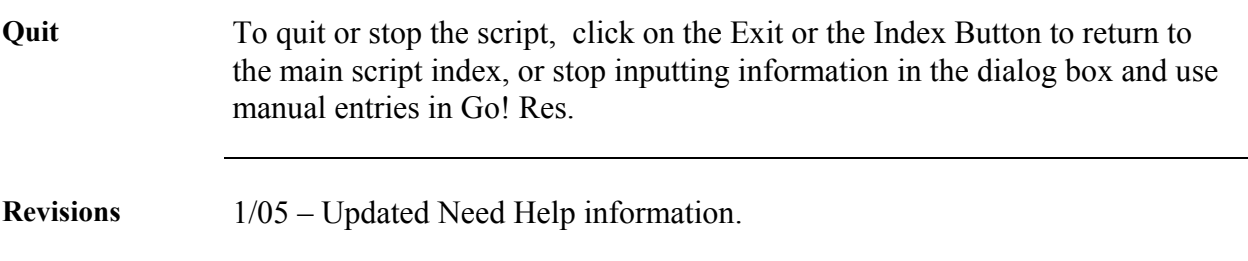